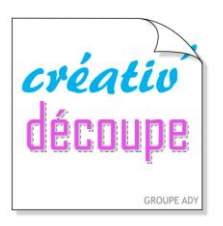

**LES TUTORIELS Scan SCutt** 

## Par Betty du blog « Mes Tiroirs à Idées »\*

### Carnet de notes décoré avec **[le transfert de feuille métallisée](http://mes-tiroirs-a-idees.blog4ever.com/carnet-de-notes-decore-avec-le-transfert-de-feuille-metallisee-de-la-scanncut)** sur la **[ScanNcut](http://mes-tiroirs-a-idees.blog4ever.com/carnet-de-notes-decore-avec-le-transfert-de-feuille-metallisee-de-la-scanncut)** .

Lorsque j'ai appris que Brother sortait un **kit de transfert de feuille métallisée pour la ScanNcut**, je l'ai tout de suite mis en haut de ma liste au Père Noel.

J'avais envie de **personnaliser un petit carnet de notes format A5** acheté 2 euros chez Hema . **Voici comment je m'y suis prise en images :**

Première étape: j'ai **choisi un modèle** parmi ceux du kit qui apparaissent **sur Canvas** lorsqu'on active la fonction F. Métal. Puis, je l'ai **redimensionné et positionné** en fonction des mesures de la couverture de mon carnet. J'ai découpé un papier de couleur kraft clair que j'ai mis sur ma plaque de découpe et j'ai suivi les instructions fournies avec le Kit.

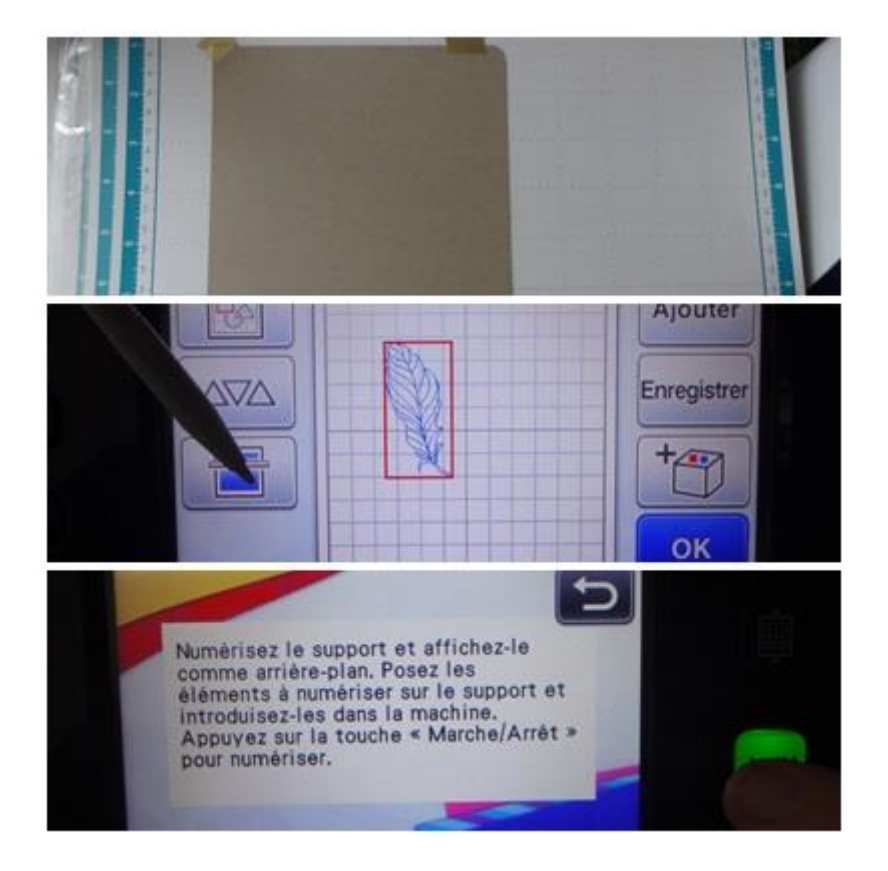

#### **L'étape du scannage permet de bien vérifier l'endroit où le motif sera positionné.**

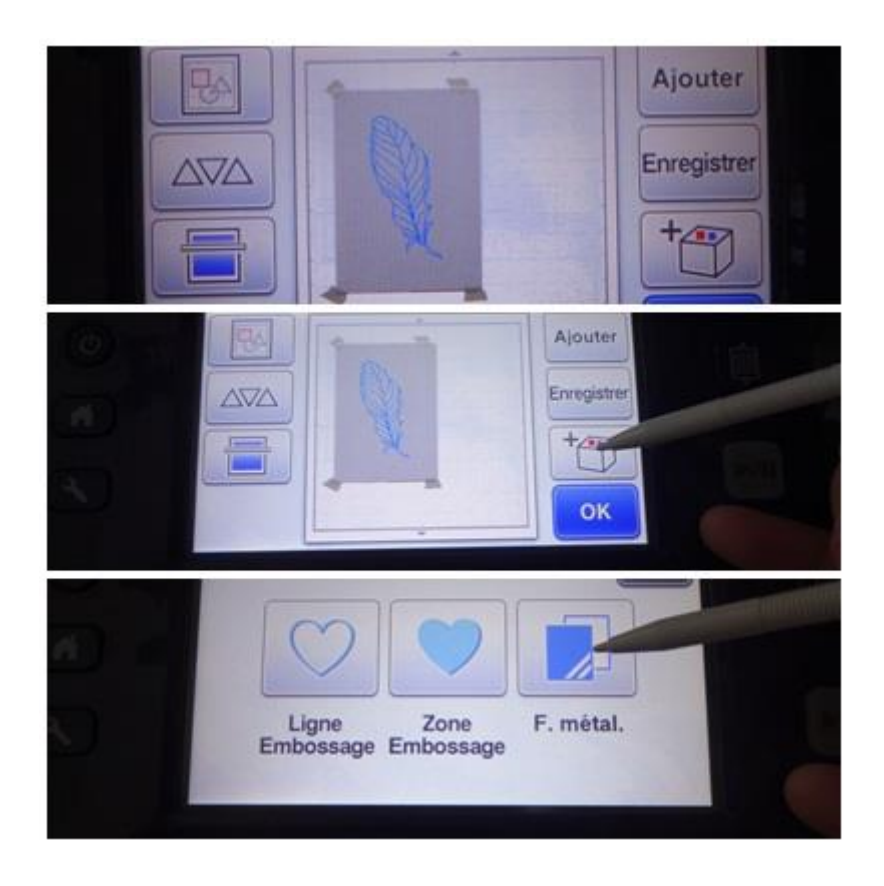

#### **Activation de la fonction colle et préparation du stylo à colle.**

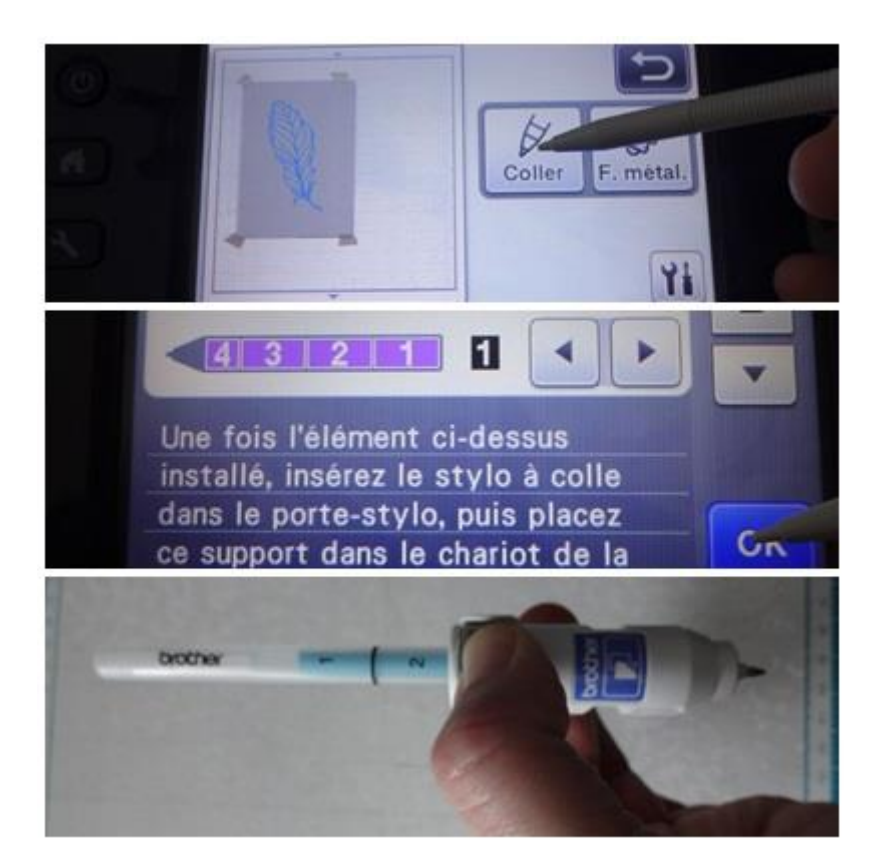

**La colle de couleur bleue se dépose et le motif apparaît.**

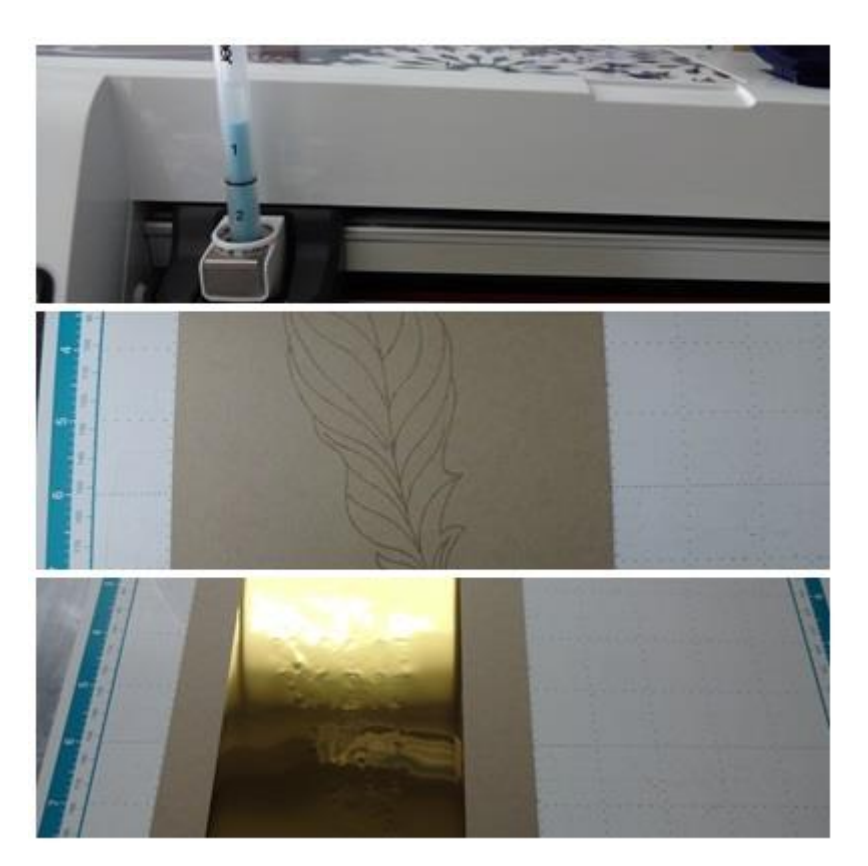

**Dés que la colle devient transparente, il faut appliquer la feuille métallique et la recouvrir avec la feuille de protection bleue pour passer à l'étape finale.**

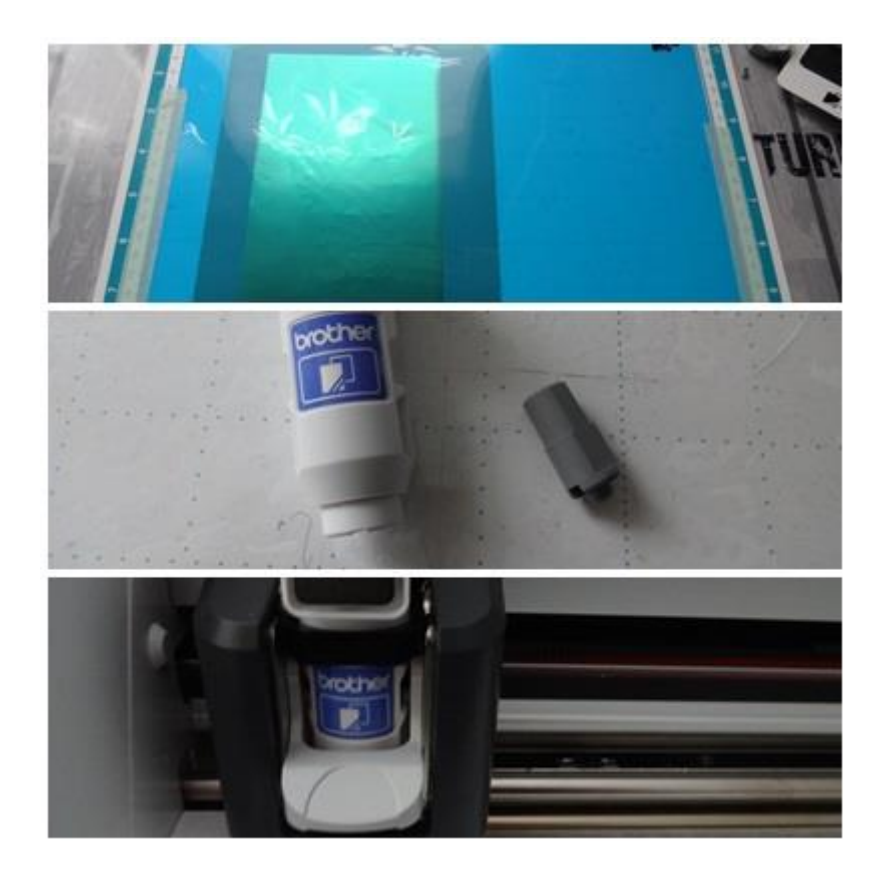

#### **Une fois l'embout de pression installé et après vérification des paramètres activer la fonction feuille métallisée.**

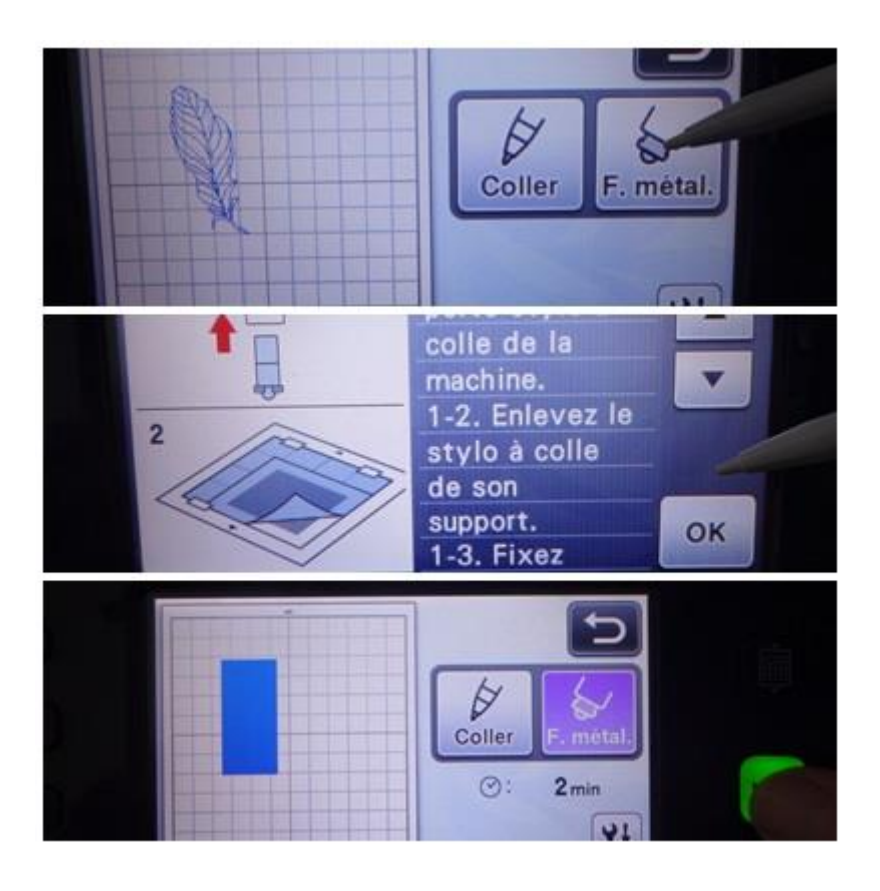

#### **Retirer la feuille de protection bleue puis la feuille de transfert** .

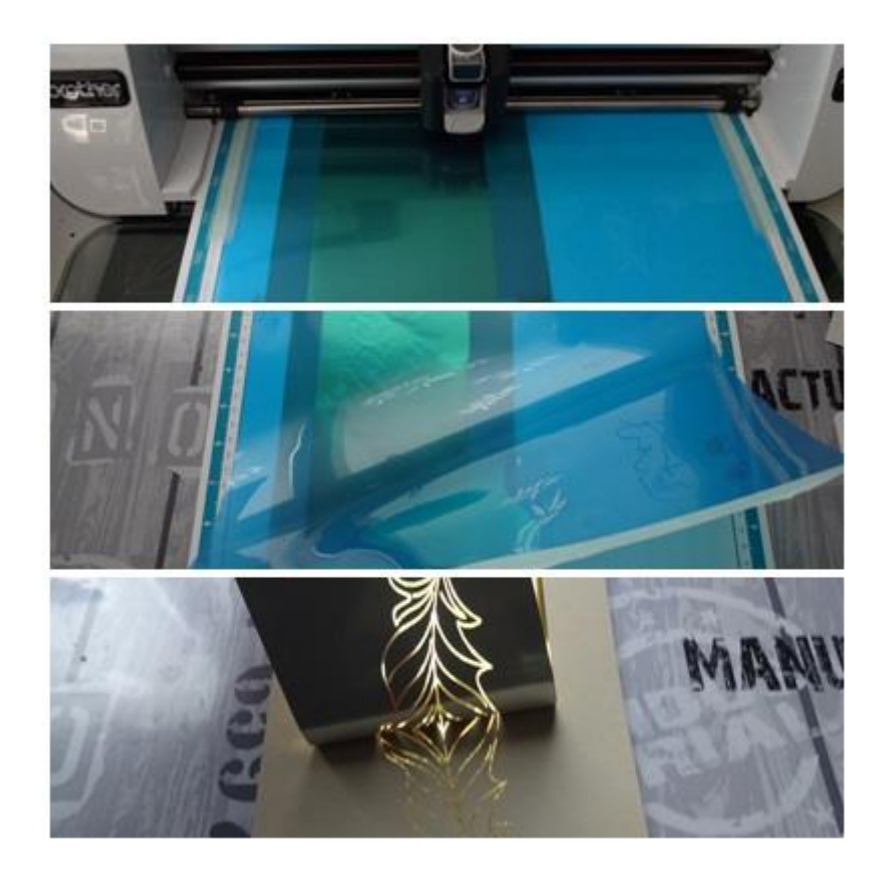

#### **Etape finale, tamponner délicatement le motif métallisé avec l'outil en silicone souple.**

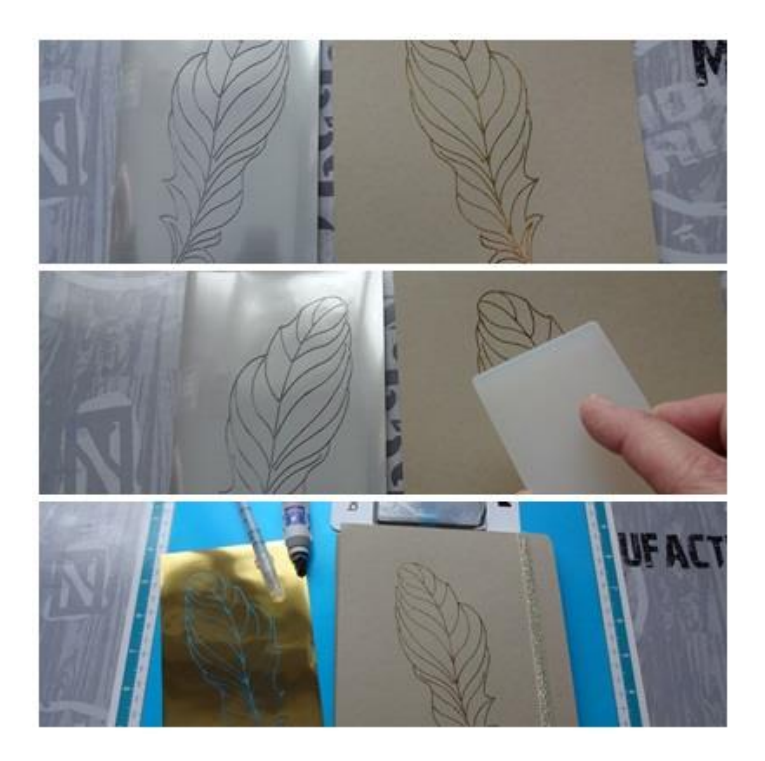

**J'ai ensuite collé ma feuille sur la couverture du carnet et le tour était joué .**

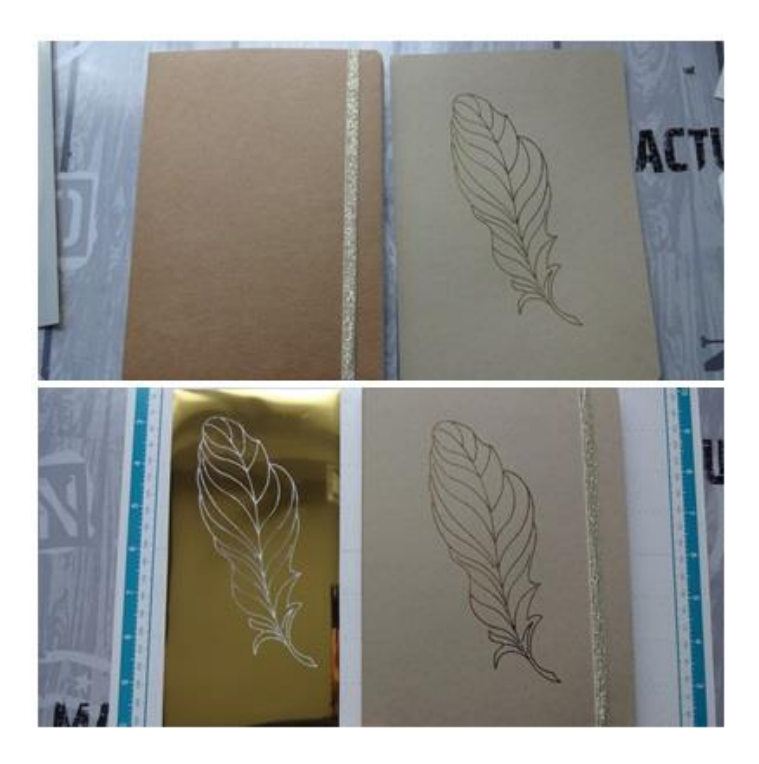

**Et voilà mon carnet de notes est personnalisé !**

\*Si vous publiez votre réalisation personnelle réalisée à partir de ce tuto, n'oubliez pas de citer le blog source.

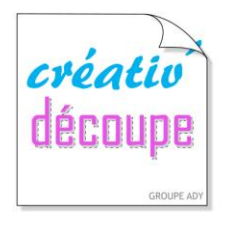

# **SCANNCUT, POUR TOUTE LA FAMILLE!**

www.creativ-decoupe.com - 04.30.96.70.25 - contact@creativ-decoupe.com